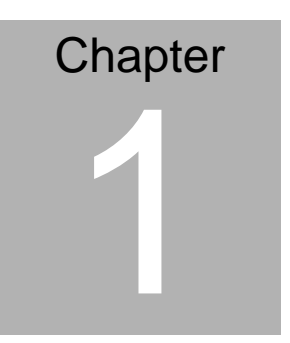

**Quick Installation Guide** 

#### **1.1 Safety Precaution**

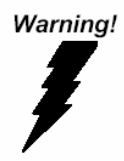

*Always completely disconnect the power cord from your board whenever you are working on it. Do not make connections while the power is on, because a sudden rush of power can damage sensitive electronic components.* 

Caution!

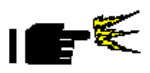

*Always ground yourself to remove any static charge before touching the board. Modern electronic devices are very sensitive to static electric charges. Use a grounding wrist strap at all times. Place all electronic components on a static-dissipative surface or in a static-shielded bag when they are not in the chassis* 

#### **1.2 Location of Connectors and Jumpers**

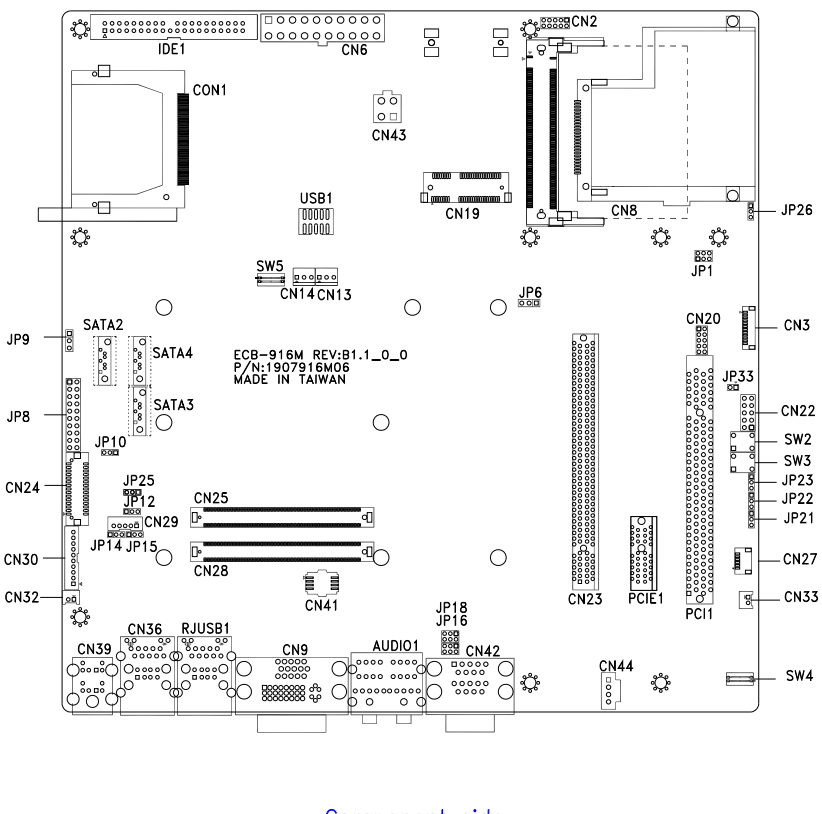

#### Component side

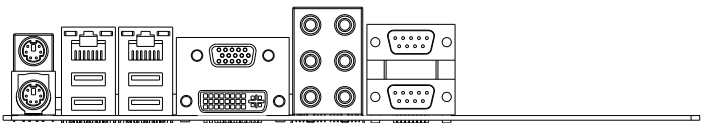

#### **1.3 Mechanical Drawing**

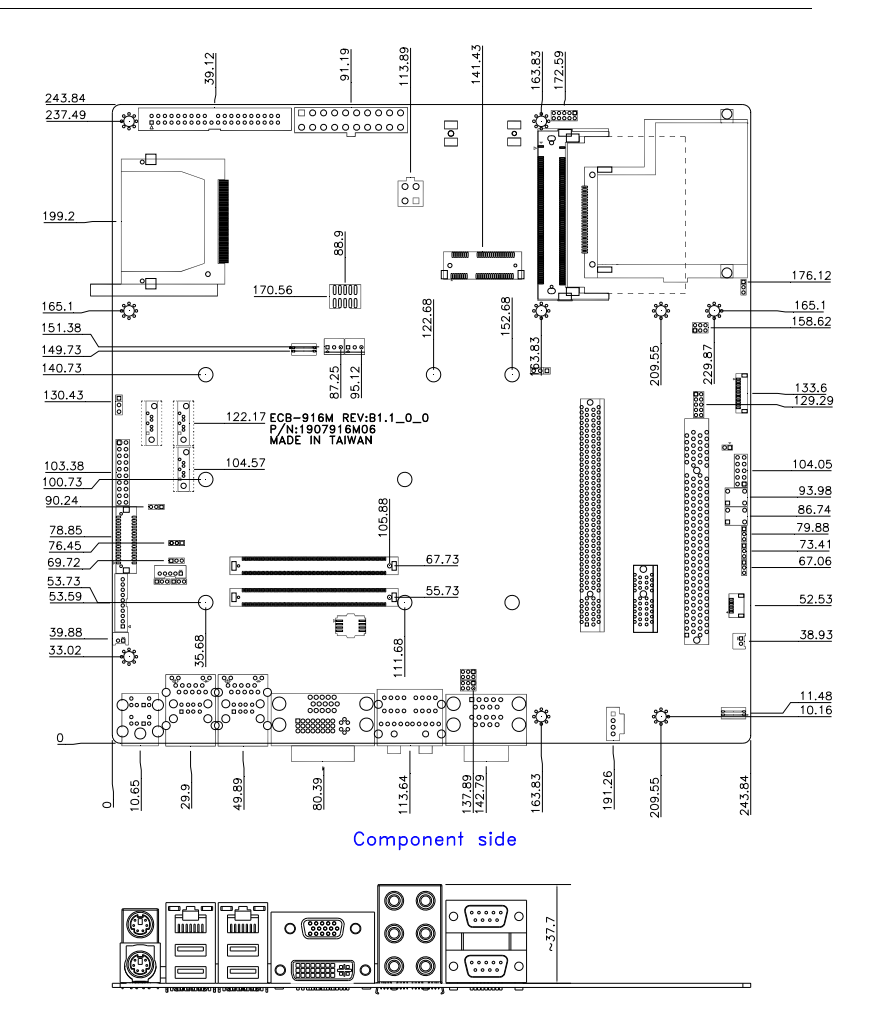

#### **1.4 List of Jumpers**

The board has a number of jumpers that allow you to configure your system to suit your application.

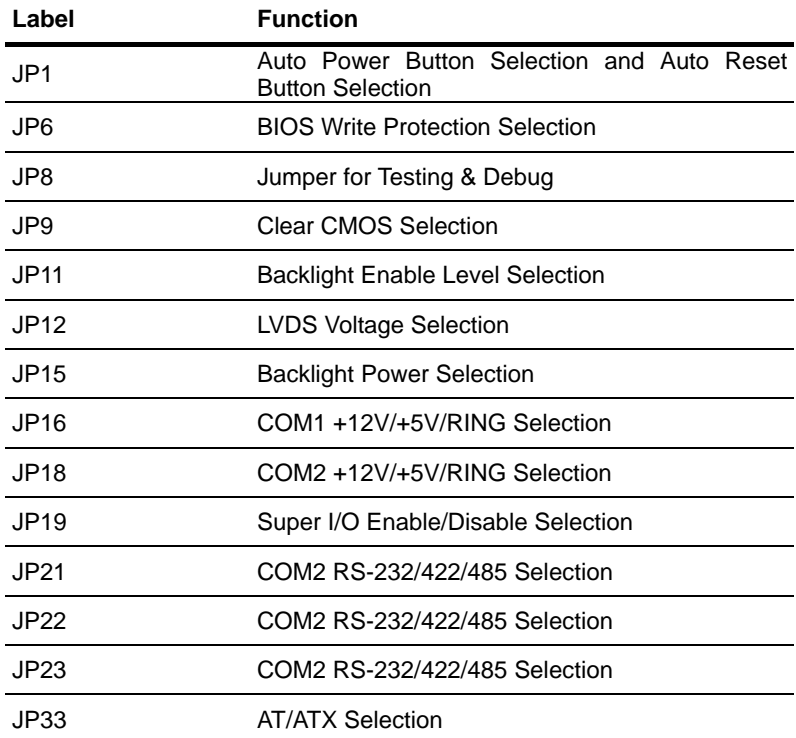

The table below shows the function of each of the board's jumpers:

#### **1.5 List of Connectors**

The board has a number of connectors that allow you to configure your system to suit your application. The table below shows the function of each board's connectors:

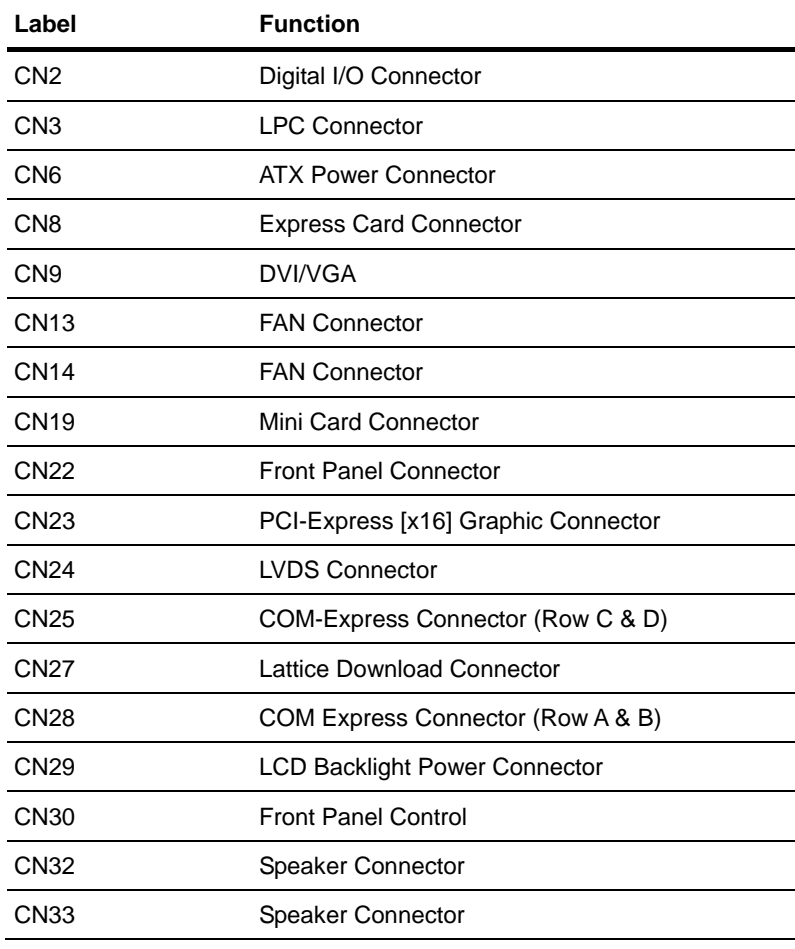

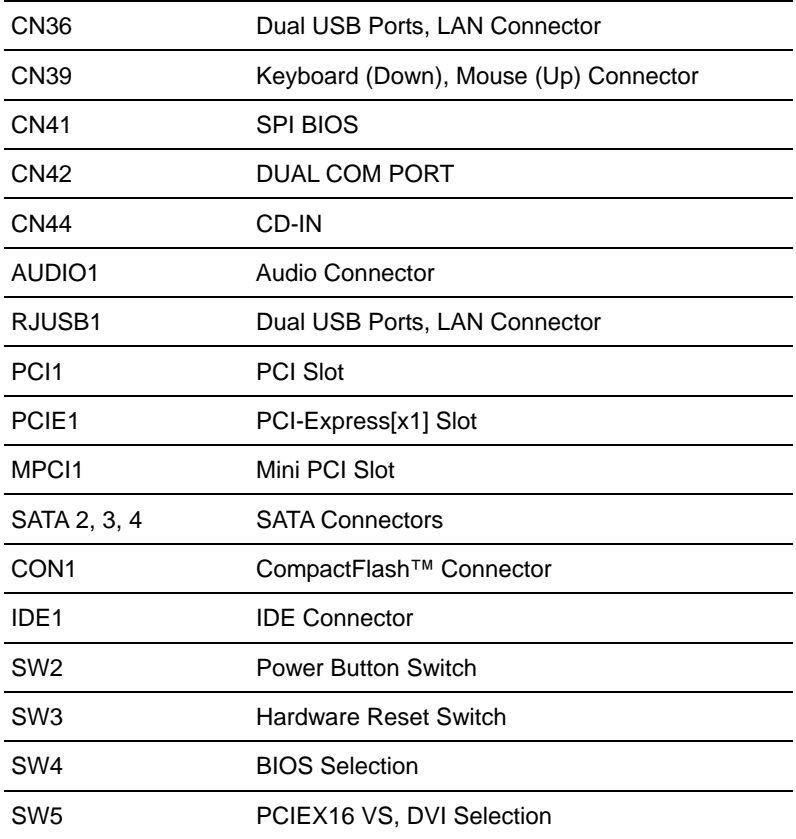

#### **1.6 Setting Jumpers**

You configure your card to match the needs of your application by setting jumpers. A jumper is the simplest kind of electric switch. It consists of two metal pins and a small metal clip (often protected by a plastic cover) that slides over the pins to connect them. To "close" a jumper you connect the pins with the clip.

To "open" a jumper you remove the clip. Sometimes a jumper will have three pins, labeled 1, 2 and 3. In this case you would connect either pins 1 and 2 or 2 and 3.

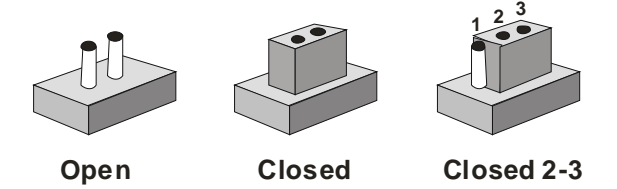

A pair of needle-nose pliers may be helpful when working with jumpers.

If you have any doubts about the best hardware configuration for your application, contact your local distributor or sales representative before you make any change.

Generally, you simply need a standard cable to make most connections.

**COM Express ECB-916M Rev.B Carrier Board** 

#### **1.7 Auto Power Button and Auto Reset Button Selection (JP1)**

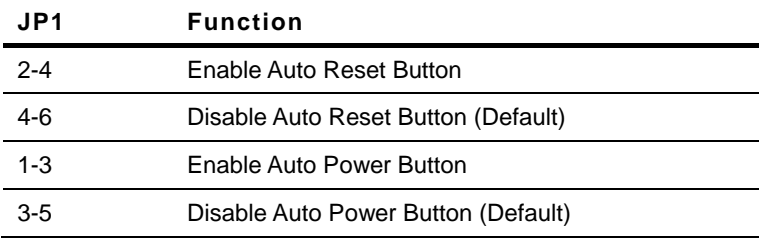

#### **1.8 BIOS Write Protection Selection (JP6)**

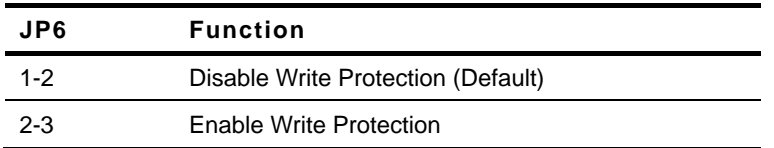

#### **1.9 Jumper for Testing and Debug (JP8)**

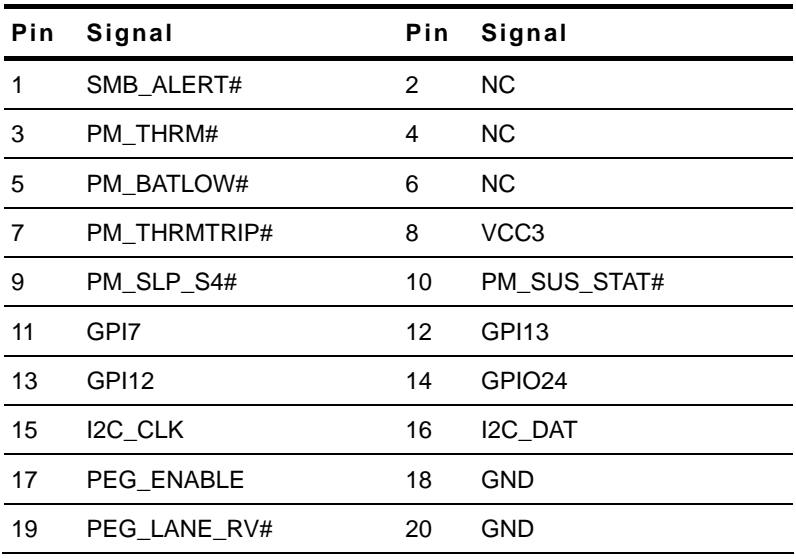

#### **1.10 Clear CMOS Selection (JP9)**

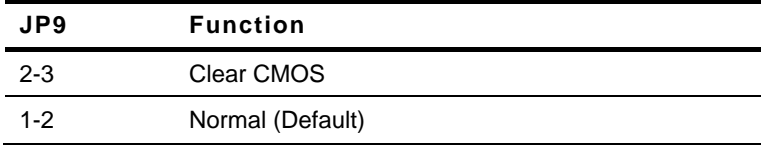

#### **1.11 Backlight Enable Level Selection (JP11)**

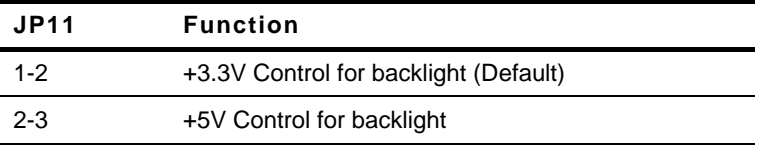

#### **1.12 LVDS Voltage Selection (JP12)**

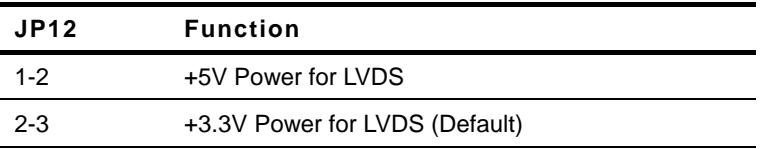

#### **1.13 Backlight Power Selection (JP15)**

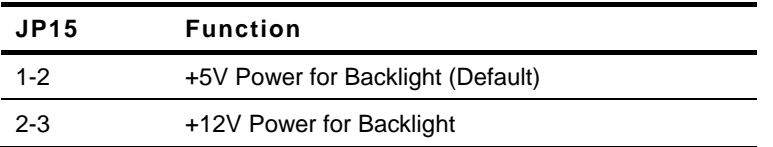

#### **1.14 COM1 +12V/+5V/Ring Selection (JP16)**

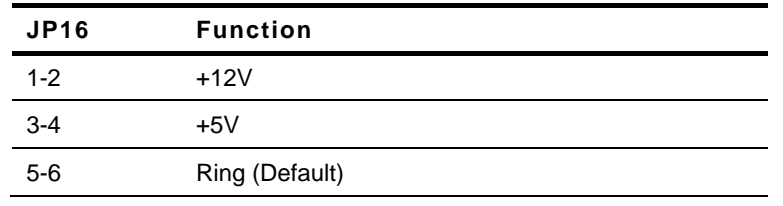

#### **1.15 COM2 +12V/+5V/Ring Selection (JP18)**

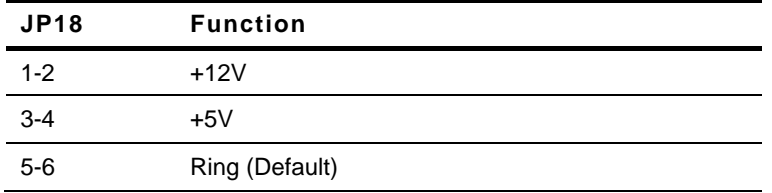

#### **1.16 Super I/O Enable and Disable Selection (JP19)**

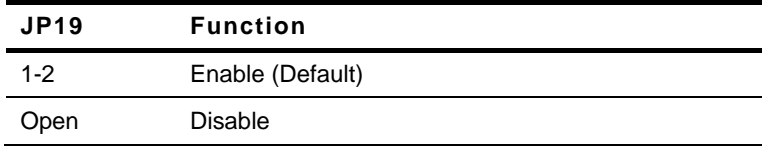

#### **1.17 COM2 RS-232/422/485 Selection (JP21, JP22, JP23)**

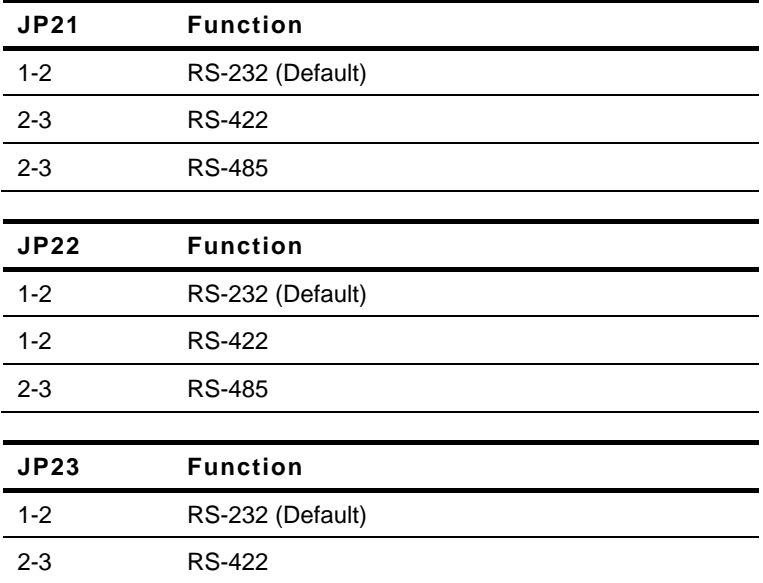

# **COM Express ECB-916M Rev.B Carrier Board**

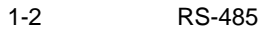

#### **1.18 AT/ATX Selection (JP33)**

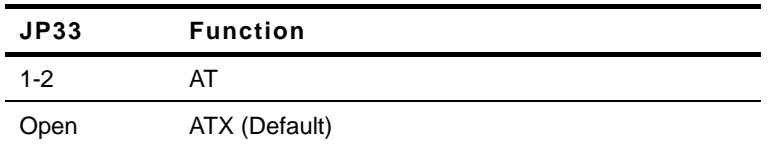

# **1.19 Digital I/O Connector (CN2)**

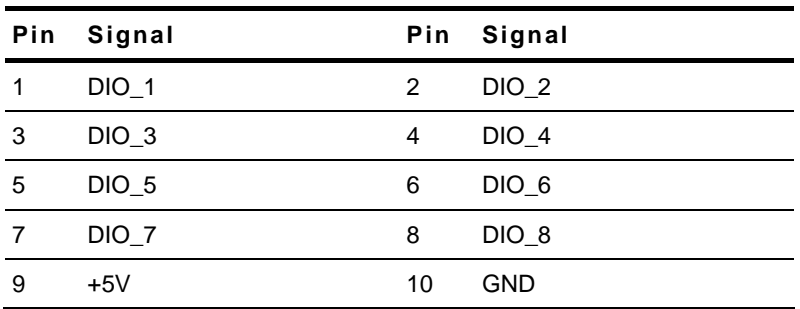

#### **1.20 LPC Connector (CN3)**

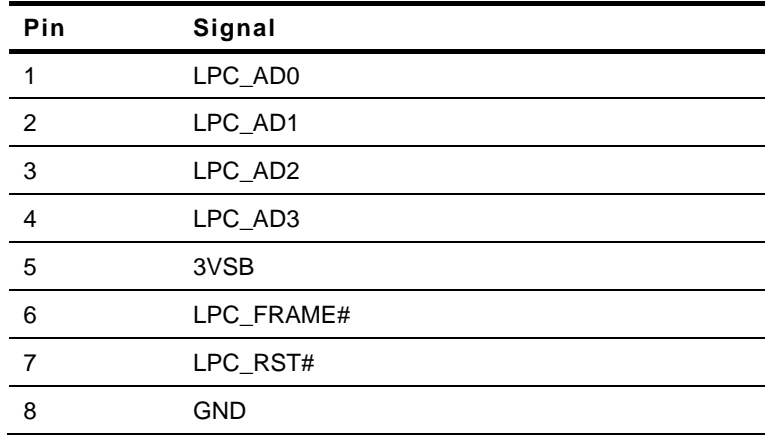

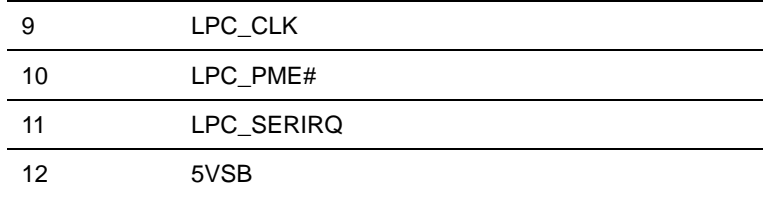

### **1.21 ATX Power Connector (CN6)**

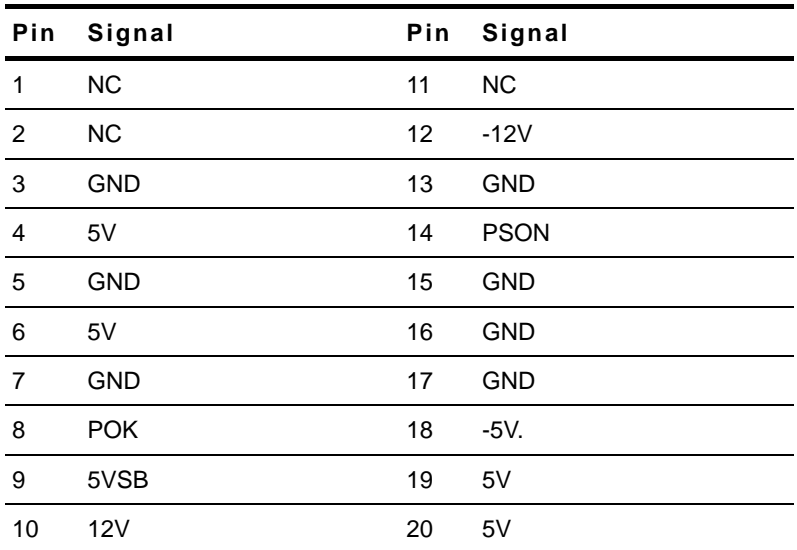

# **1.22 Express Card Connector (CN8)**

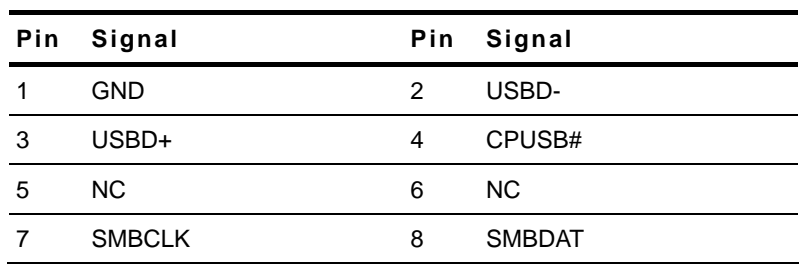

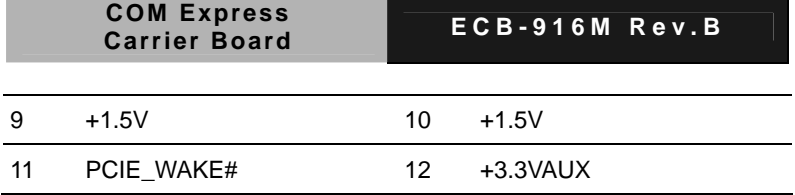

#### **1.23 DVI/VGA Connector (CN9)**

Standard DVI/VGA output

#### **1.24 FAN Connector (CN13, CN14)**

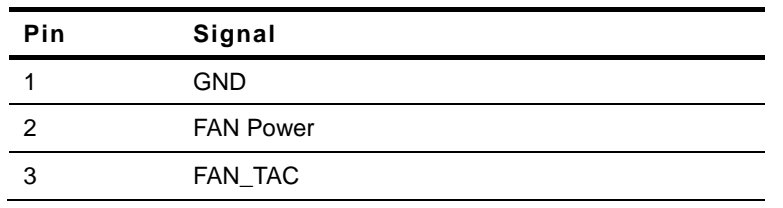

#### **1.25 Mini Card Connector (CN19)**

Standard Mini Card Connector

#### **1.26 Front Panel Connector (CN22)**

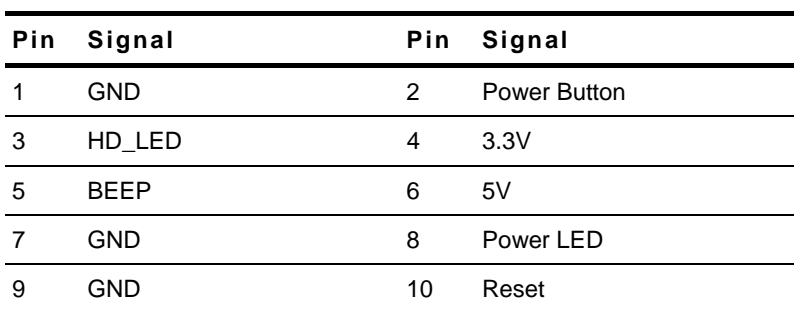

#### **1.27 PCI-Express[x16] Graphic Connector (CN23)**

Standard PCI-Express[x16] Graphic Connector

#### **1.28 LVDS Connector (CN24)**

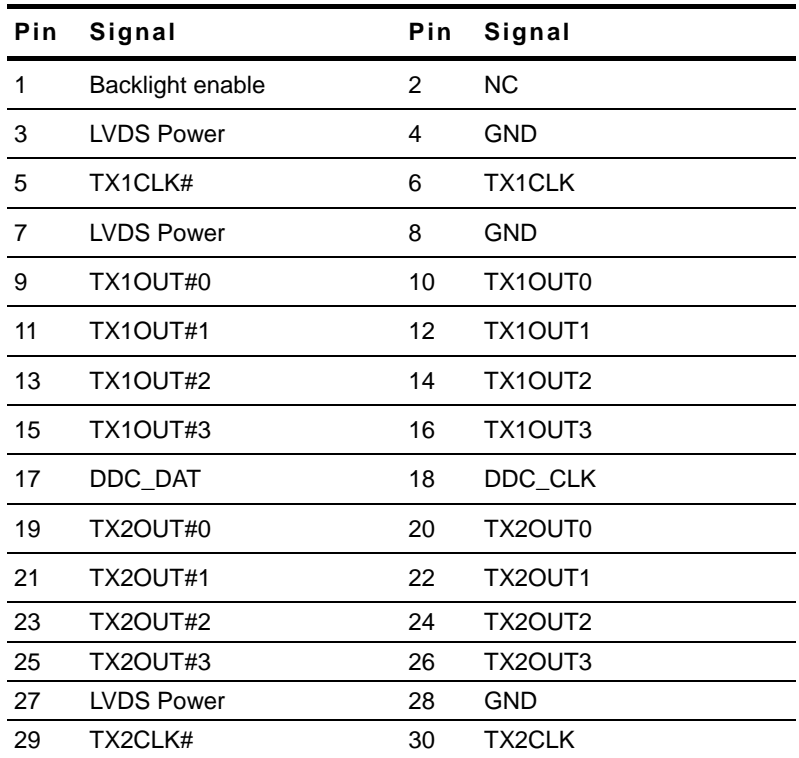

#### **1.29 COM Express Connector (CN25)**

Standard COM Express Connector (Row C & D)

#### **1.30 Lattice Download Connector (CN27)**

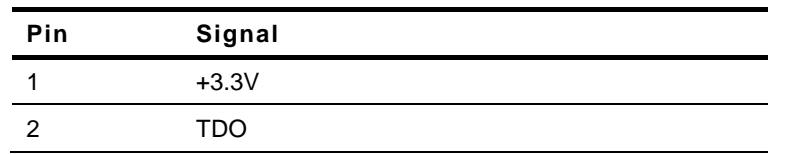

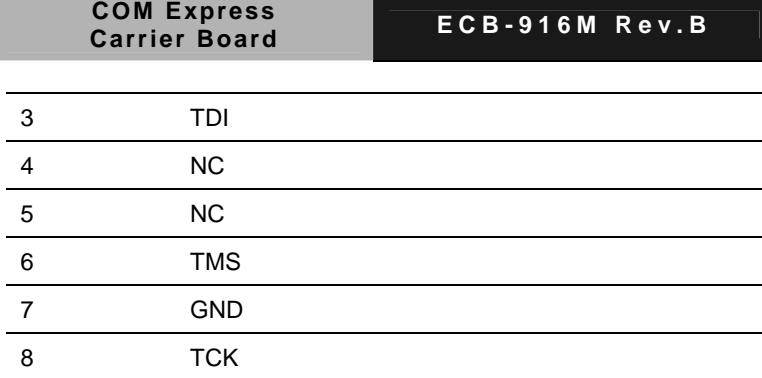

#### **1.31 COM Express Connector (CN28)**

Standard COM Express Connector (Row A & B)

#### **1.32 LCD Backlight Power Connector (CN29)**

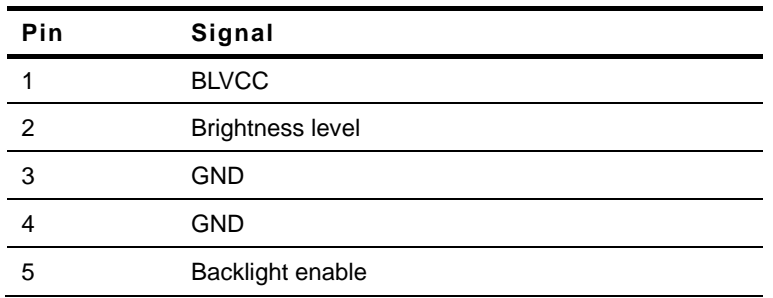

#### **1.33 Front Panel Control (CN30)**

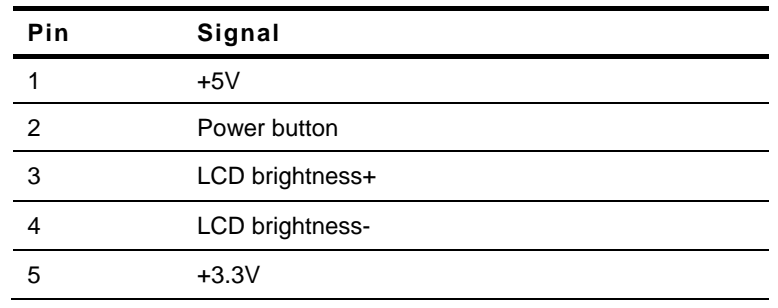

**COM Express ECB-916M Rev.B Carrier Board** 

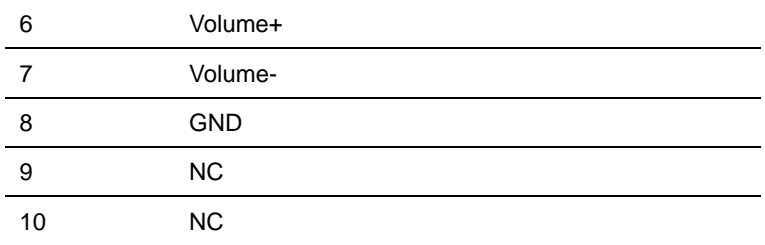

#### **1.34 Speaker Connector (CN32, CN33)**

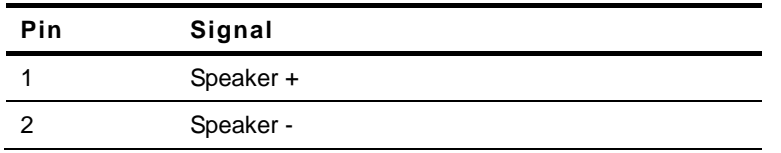

### **1.35 USB, LAN Connector (CN36)**

#### **LAN Connector**

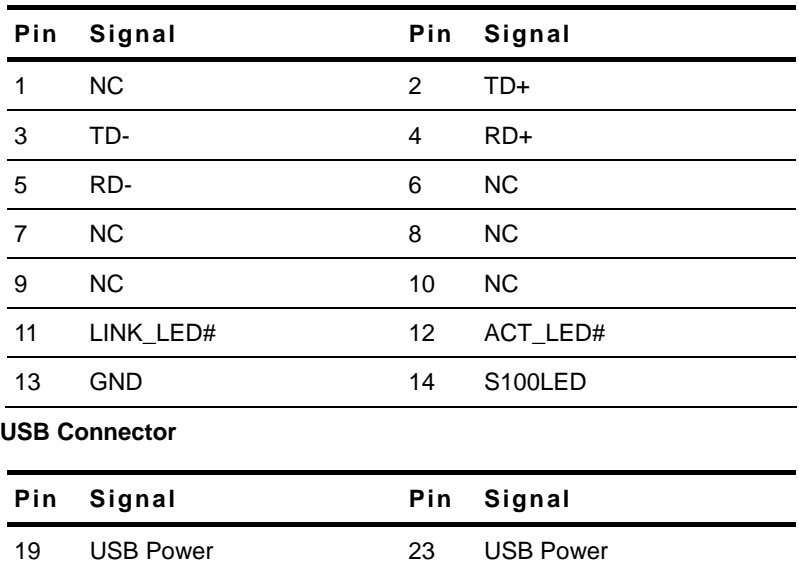

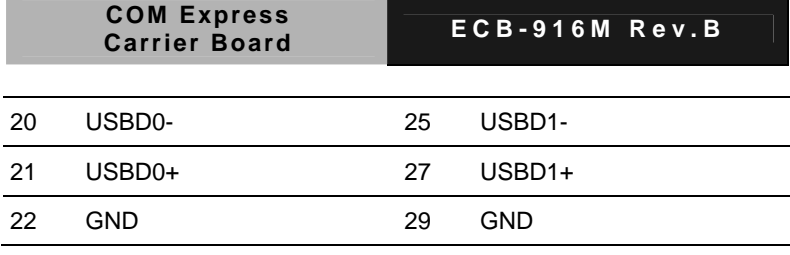

#### **1.36 Keyboard, Mouse Connector (CN39)**

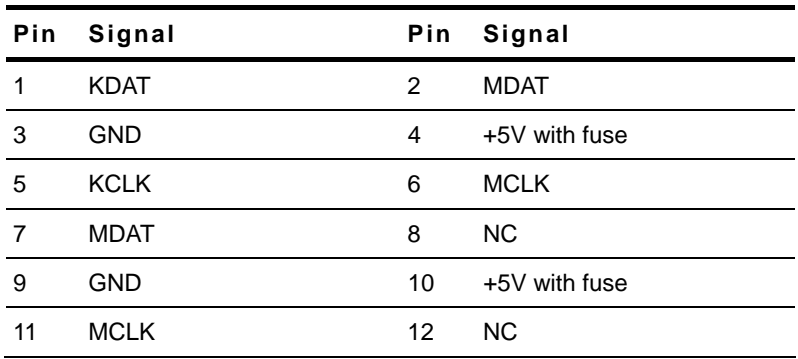

#### **1.37 SPI BIOS Connector (CN41)**

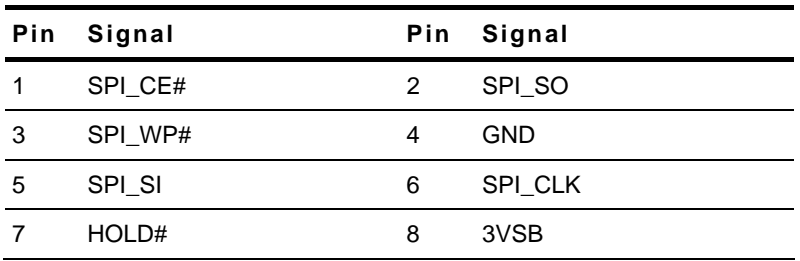

#### **1.38 Dual COM Connector (CN42)**

**COM1** 

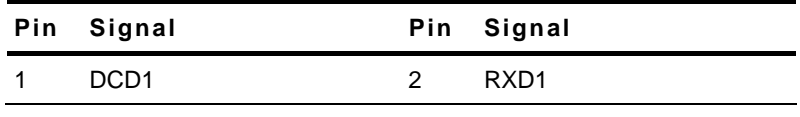

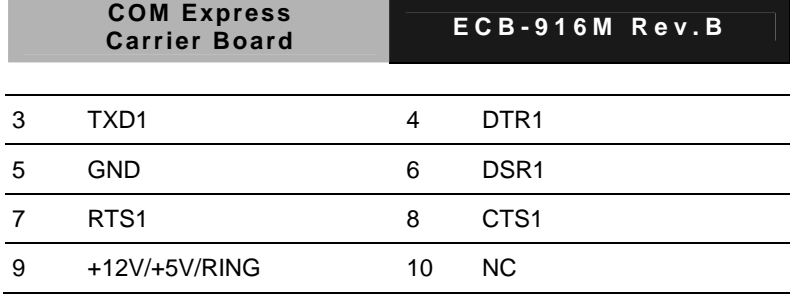

#### **COM2**

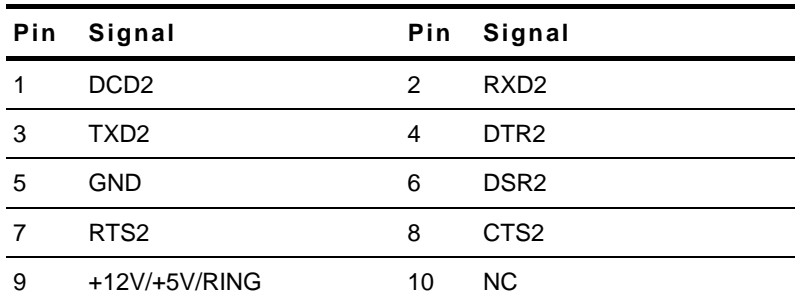

### **1.39 CD-IN Header (CN44)**

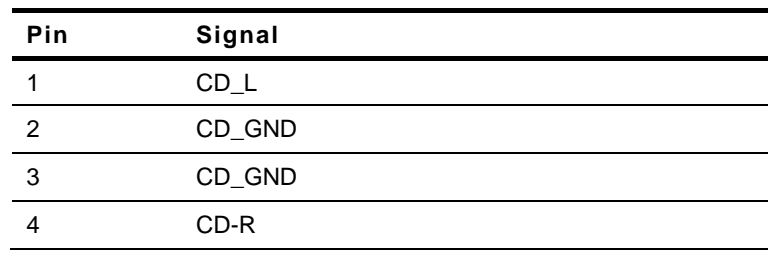

### **1.40 Audio Connector (AUDIO1)**

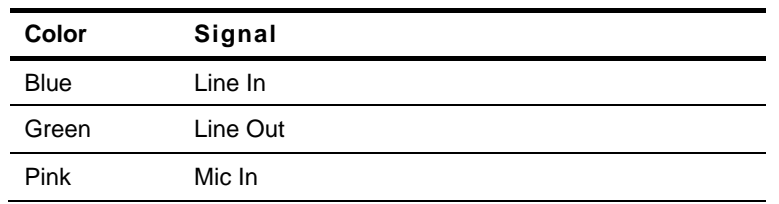

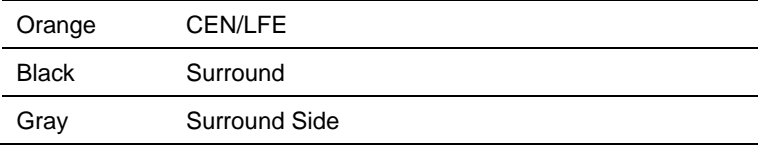

#### **1.41 USB, LAN Connector (RJUSB1)**

#### **LAN Connector**

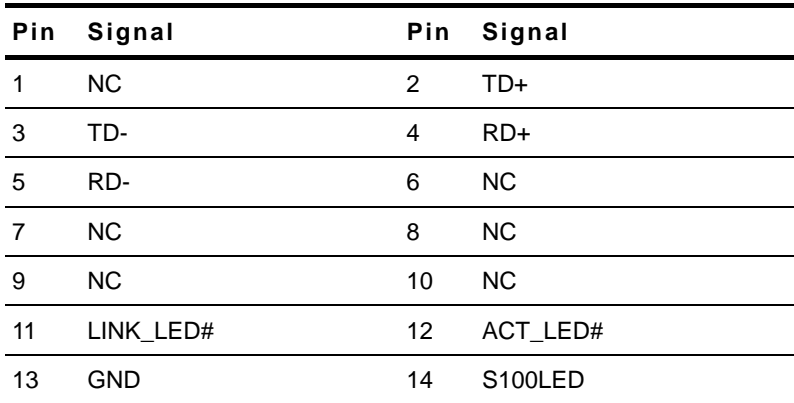

**USB Connector** 

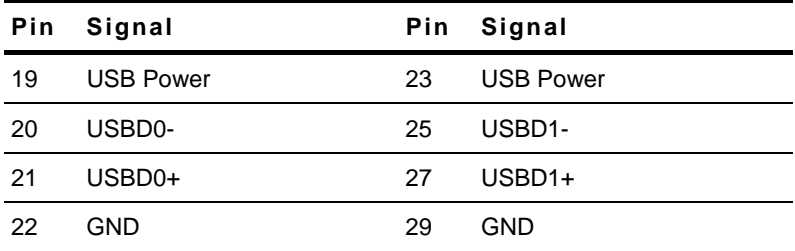

#### **1.42 PCI Slot (PCI1)**

Standard PCI Slot

# **1.43 PCI-Express[x1] Slot (PCIE1)**

Standard PCI-Express[x1] Slot

#### **1.44 Mini-PCI Slot (MPCI1)**

Standard Mini-PCI Slot

#### **1.45 SATA Connector (SATA 2, 3, 4)**

Standard SATA Connector

#### **1.46 CompactFlash™ Connector (CON1)**

Standard CompactFlash<sup>™</sup> Connector

#### **1.47 IDE Connector (IDE1)**

Standard IDE Connector

#### **1.48 Power Button Switch (SW2)**

Power Button Switch

#### **1.49 Hardware Reset Switch (SW3)**

Hardware Reset Switch

#### **1.50 BIOS Selection (SW4)**

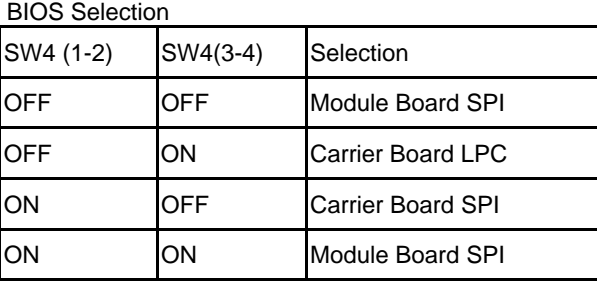

#### **1.51 PCIEX16 VS, DVI Selection (SW5)**

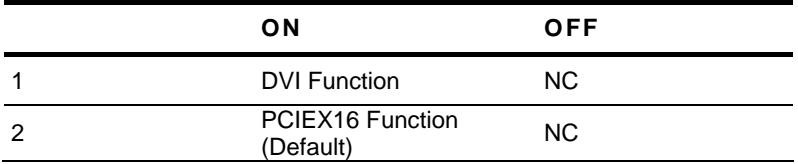

#### **Below Table for China RoHS Requirements**  产品中有毒有害物质或元素名称及含量

#### **AAEON Main Board/ Daughter Board/ Backplane**

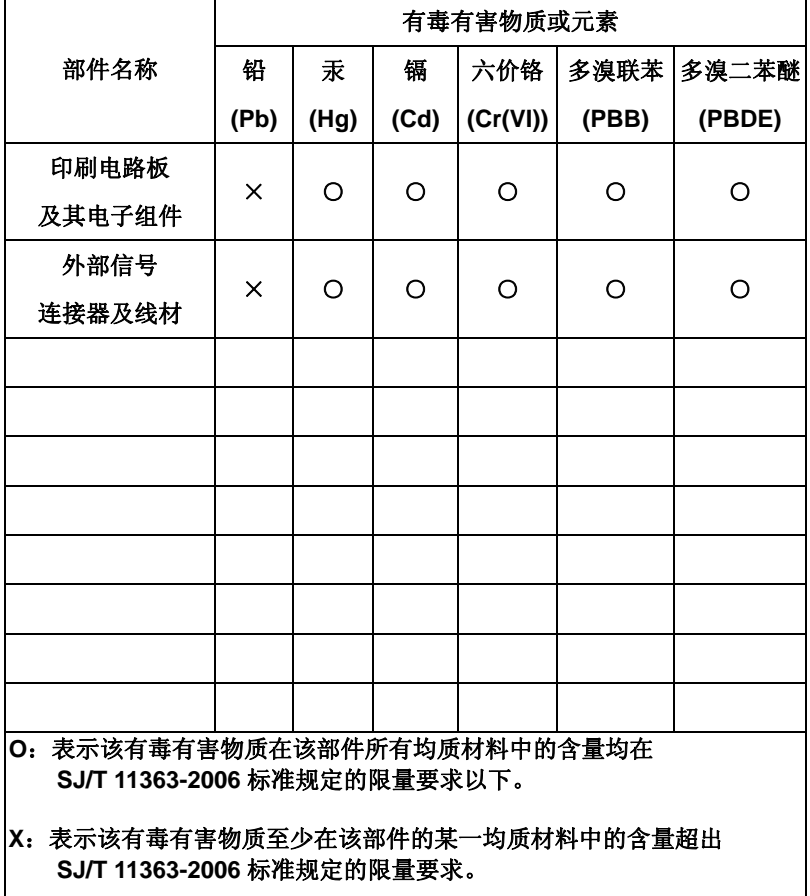

备注:此产品所标示之环保使用期限,系指在一般正常使用状况下。